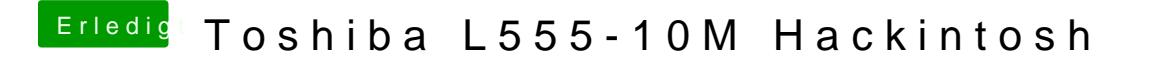

Beitrag von Leon70 vom 16. Januar 2017, 20:42

 $\underline{\textcircled{a}}$ the\_vikingdas hat mir McRudolfo so eingerichtet